#### **EXHIBIT E (SUBRECIPIENT'S ADMINISTRATION)**

Effective as of: **Click here to enter a date.**

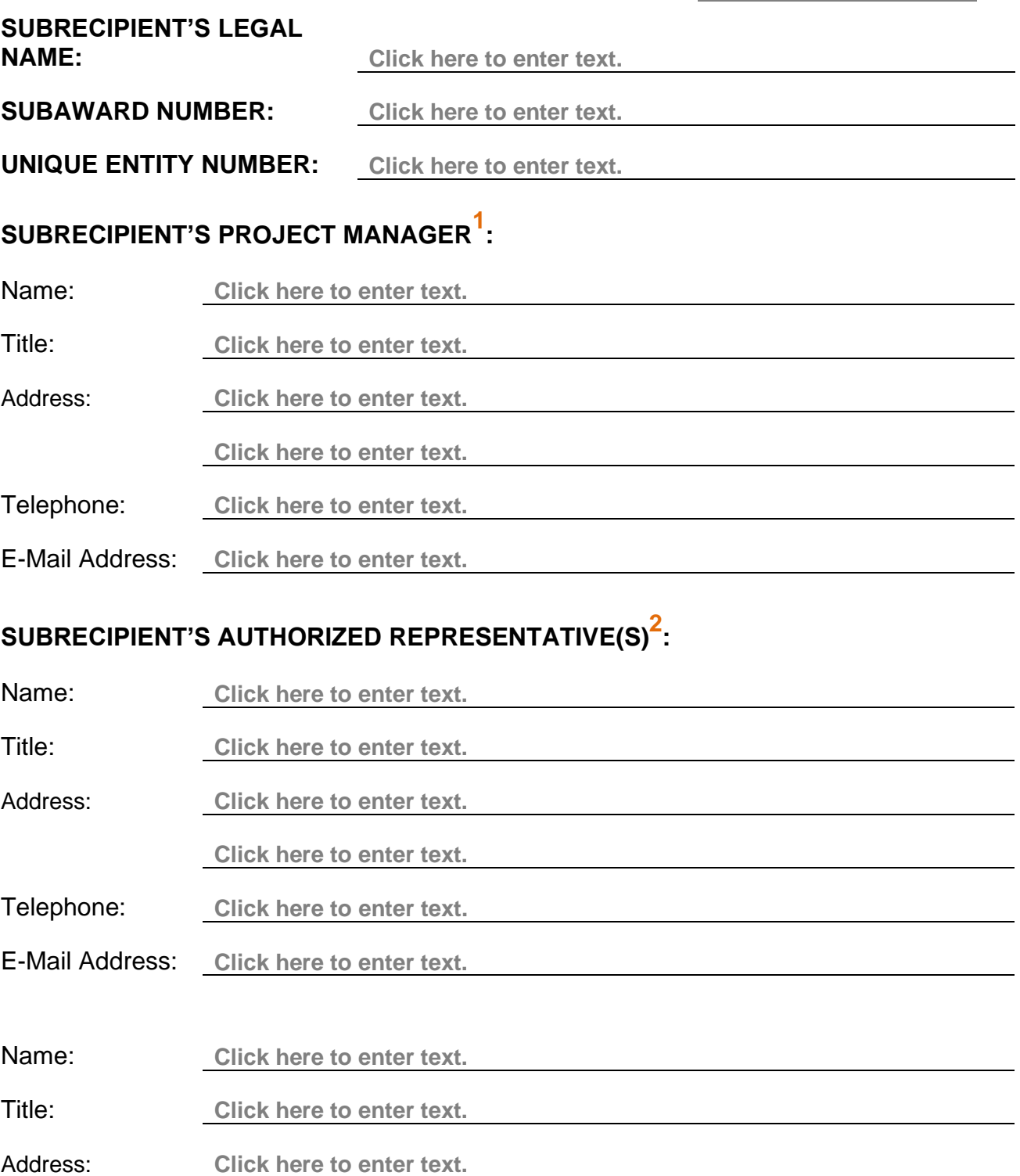

**Click here to enter text.**

Telephone: **Click here to enter text.**

E-Mail Address: **Click here to enter text.**

# **ADDITIONAL SUBAWARD CONTACTS<sup>3</sup> :**

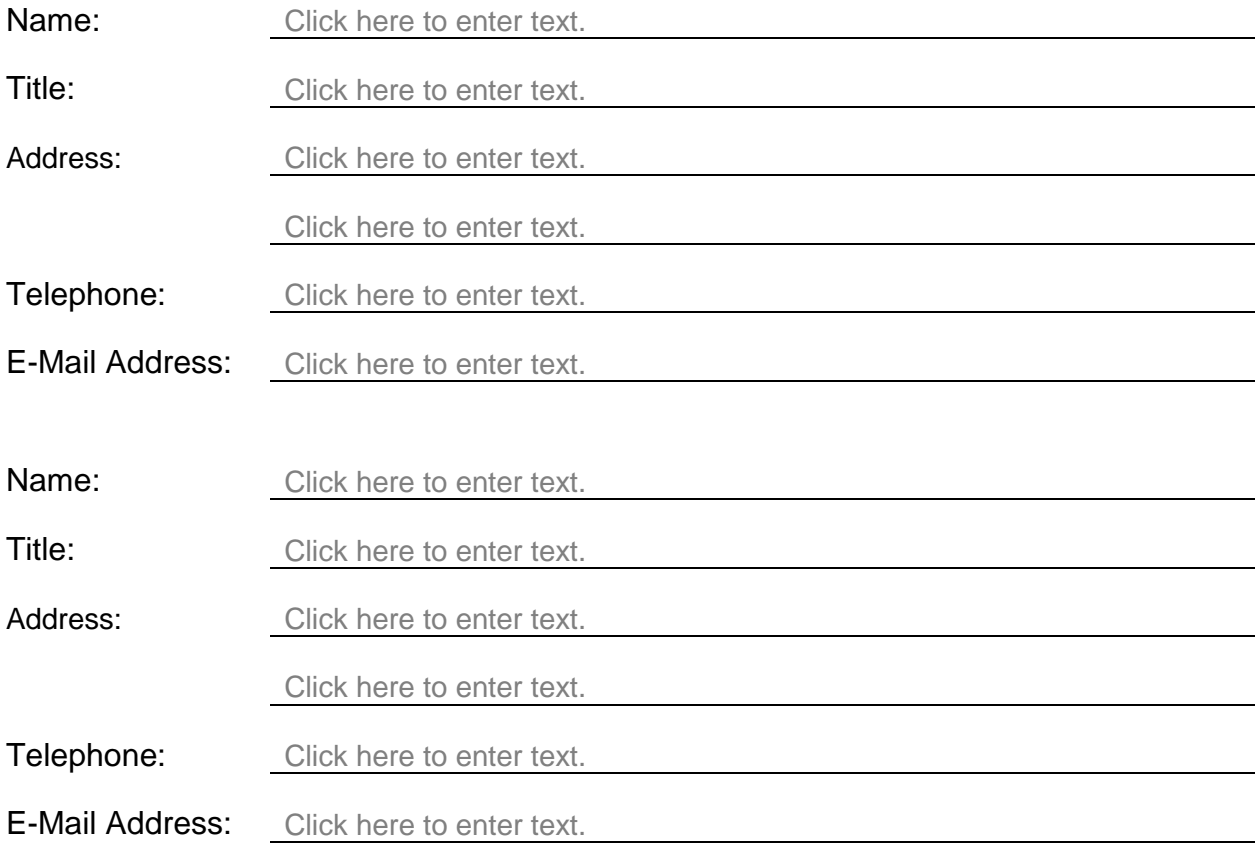

## **BUDGET ANALYST:**

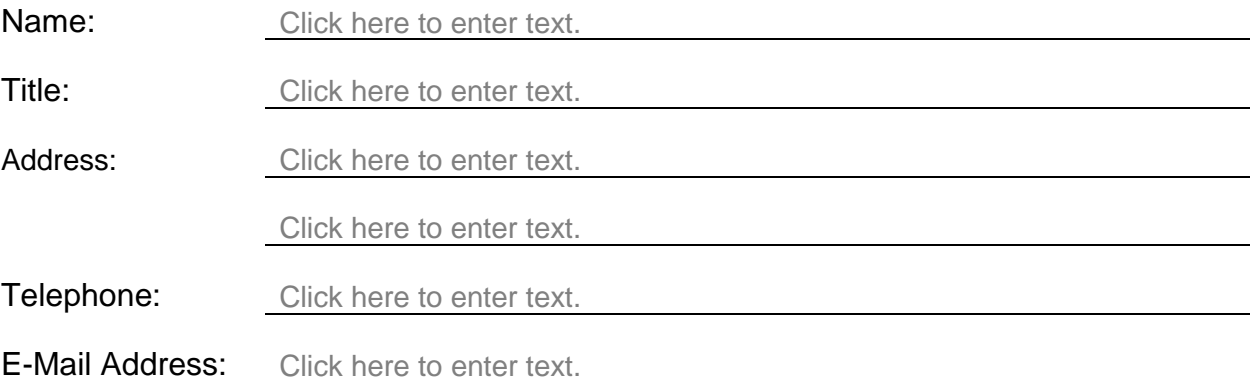

# **INVOICES – AUTHORIZED SIGNER:**

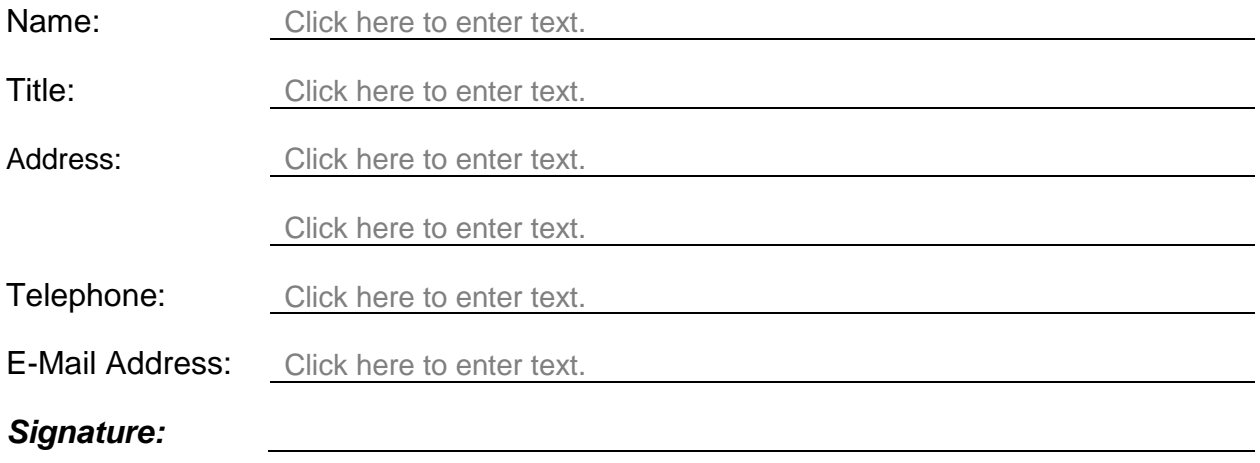

### **MIS DATA ENTRY PERSONNEL:**

### **Primary Contact**

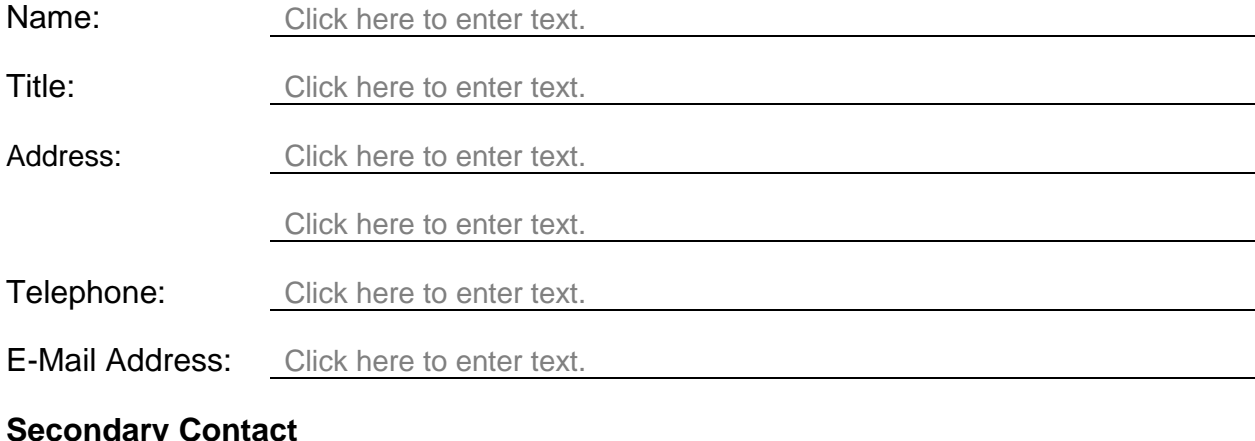

#### **Secondary Contact**

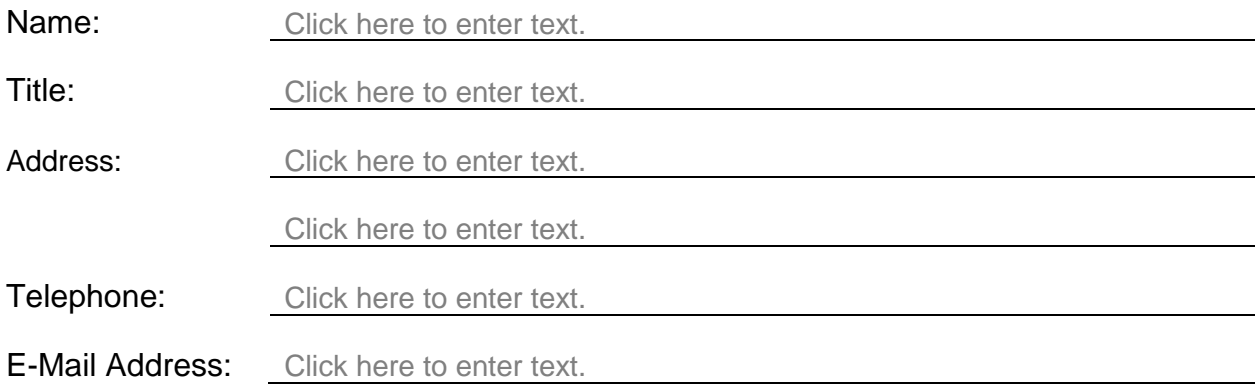

#### **Notes:**

- **<sup>1</sup>** Project Manager shall meet all of the requirements noted in Exhibit A (Statement of Work). When updating the individual identified as the Project Manager, Subrecipient shall submit the individual's degree/diploma, resume, and job specifications.
- **<sup>2</sup>** Authorized Representative(s) shall be identified on Subrecipient's Board of Director's resolution, which provides evidence to support delegated authority that Subrecipient has vested in this individual to act on behalf of Subrecipient. When updating the individual designated as the Authorized Representative(s), Subrecipient shall submit the Board of Director's resolution which identifies the new individual(s).
- **3** In addition to the Authorized Representative(s) and Project Manager, this individual(s) will also receive communications and documents including but not limited to the Subaward, Amendment(s), invoicing documents, notices, etc.